# **North Maharashtra University, Jalgaon**

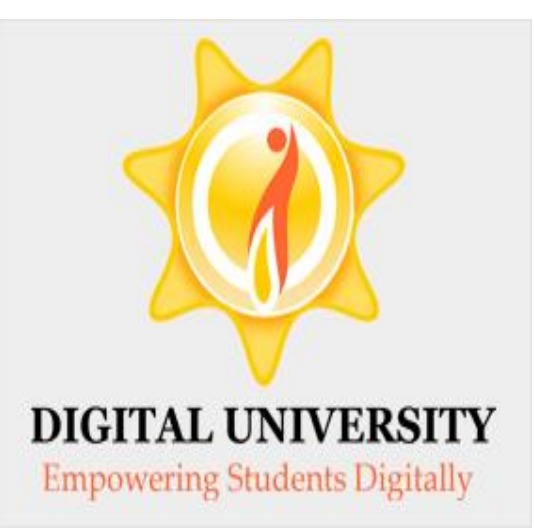

 $\circ$ 

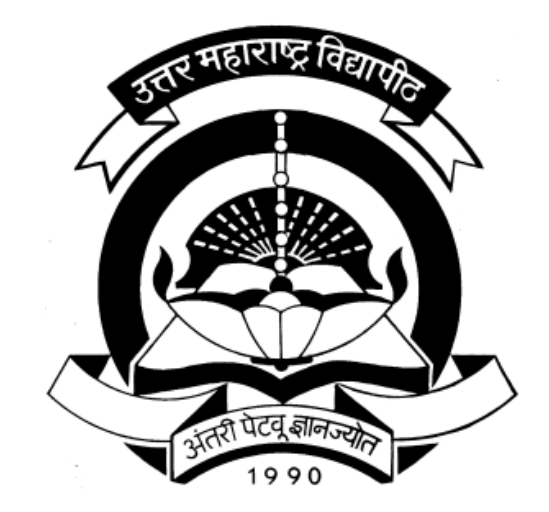

# **Result Statistics Report in College login**

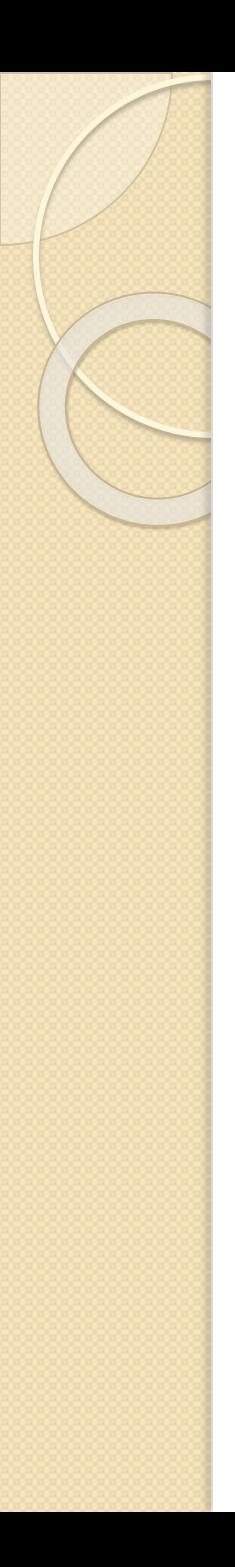

# **Result Statistics Report**

- As per college demand, we had developed Result Statistics Report in college login
- From Oct/Nov 2016 Exam Event Result following two reports are available in college login.
- Pass-Fail Result Statistics
- Gender Wise Caste Wise Result Statistics

## Go to nmuj.digitaluniversity.ac & Enter Your College Login ID & Password

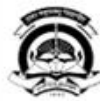

#### **North Maharashtra University**

Home «My Login «My Settings »Logout «Calender »SiteMap »Contact Us

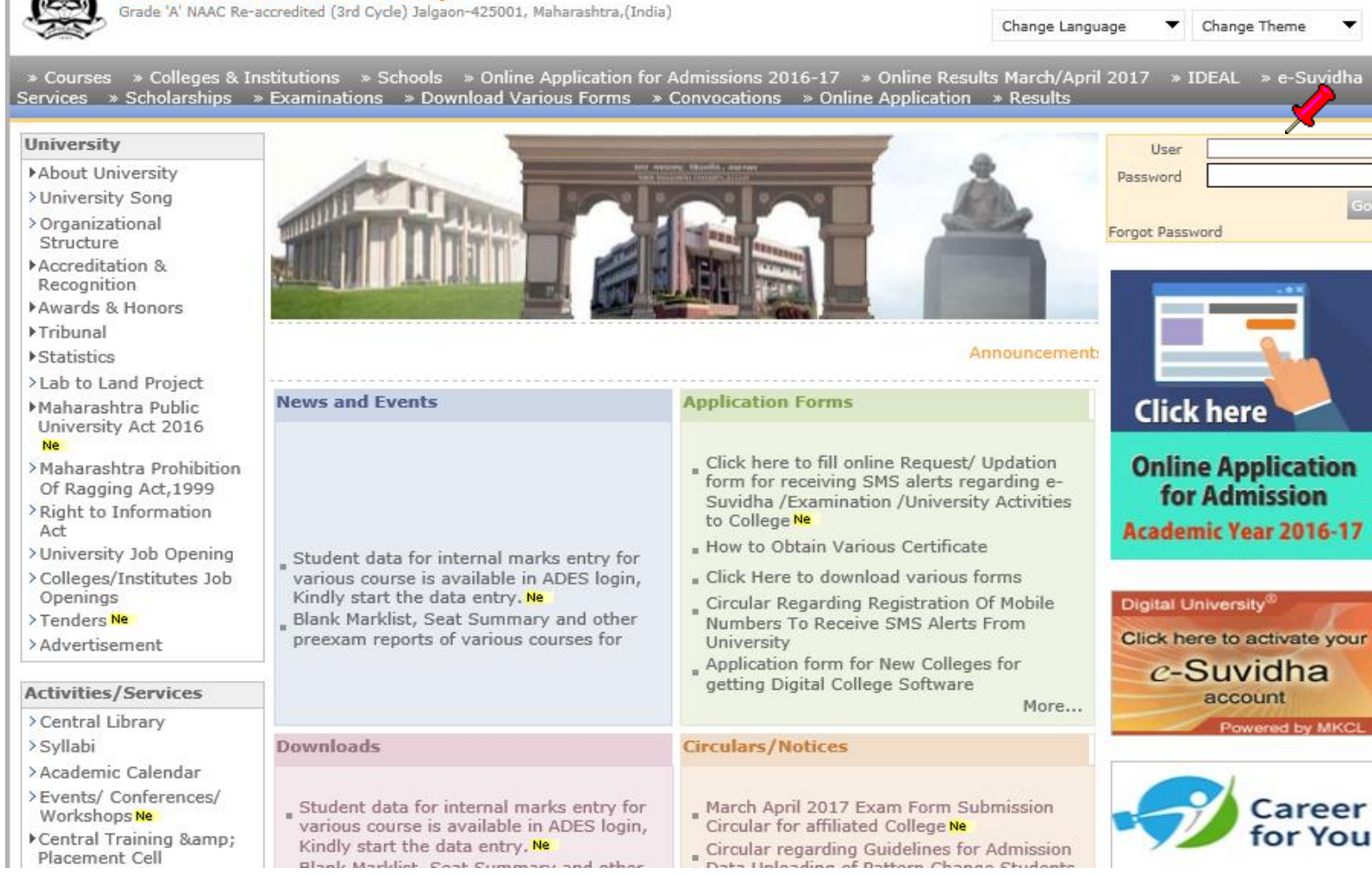

### **Click on "Examination" Menu**

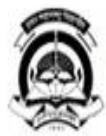

#### Home « My Login « My Settings » Logout » Calendar » Sitemap » Contact Us North Maharashtra University<br>Grade 'A' NAAC Re-accredited (3rd Cycle) Jalgaon-425001, Maharashtra,(India)

Course Definition | College Definition | Admissions | Registration | Administration | Messaging | Pre Examination Examination Reports | Student Profile | Invoice | Dashboard | Student Facilitation Center |

#### **Welcome GFS Godavari College of Engineering, Jalgaon!**

You have logged in as College and your last logon was 4/22/2017 10:09:33 AM

#### Home

- « Course Definition
- « College Definition
- « Admissions
- Registration
- « Administration
- « Messaging
- · Pre Examina
- · Examination
- « Reports
- · Student Profile
- · Invoice
- · Dashboard
- · Student Facilitation Center

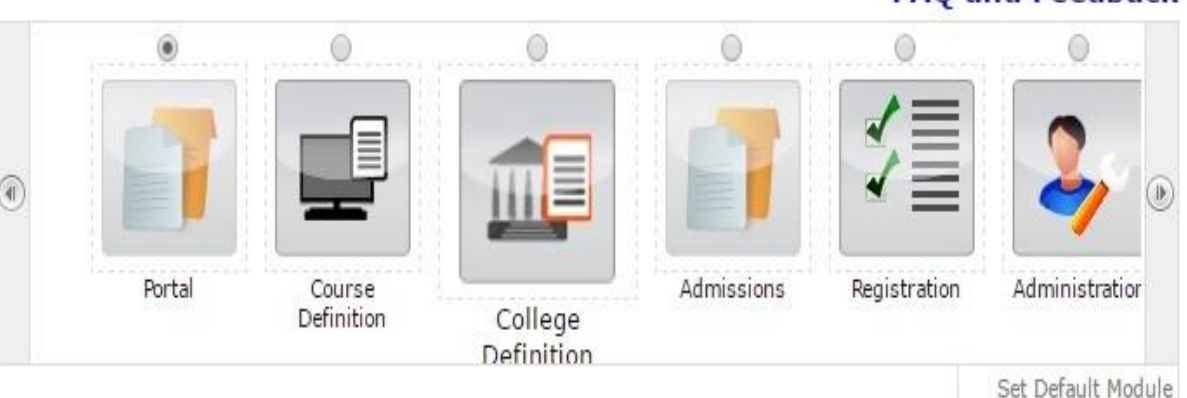

#### Calender

- D 01/05/2017 Maharashtra Din Holiday
- > 10/05/2017 Buddha Pournima Holiday
- > 26/06/2017 Ramzan Id (Id-Ul-Fitar) (Shawal-L) Holiday
- 

### **FAQ and Feedback**

### **Click on "Post Examination"**

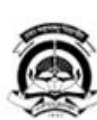

**North Maharashtra University**<br>Grade 'A' NAAC Re-accredited (3rd Cycle) Jalgaon-425001, Maharashtra,(India)

Post Examination |

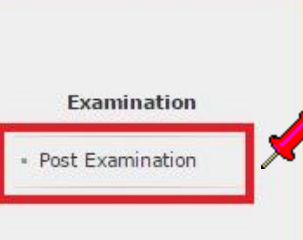

Home . My Login . My Settings . Logout . Calendar . Sitemap . Contact Us

### Click on "Results"

Home « My Login » My Settings » Logout » Calendar » Sitemap » Contact Us

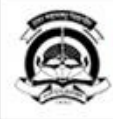

North Maharashtra University<br>Grade 'A' NAAC Re-accredited (3rd Cycle) Jalgaon-425001, Maharashtra, (India)

#### Post Examination |

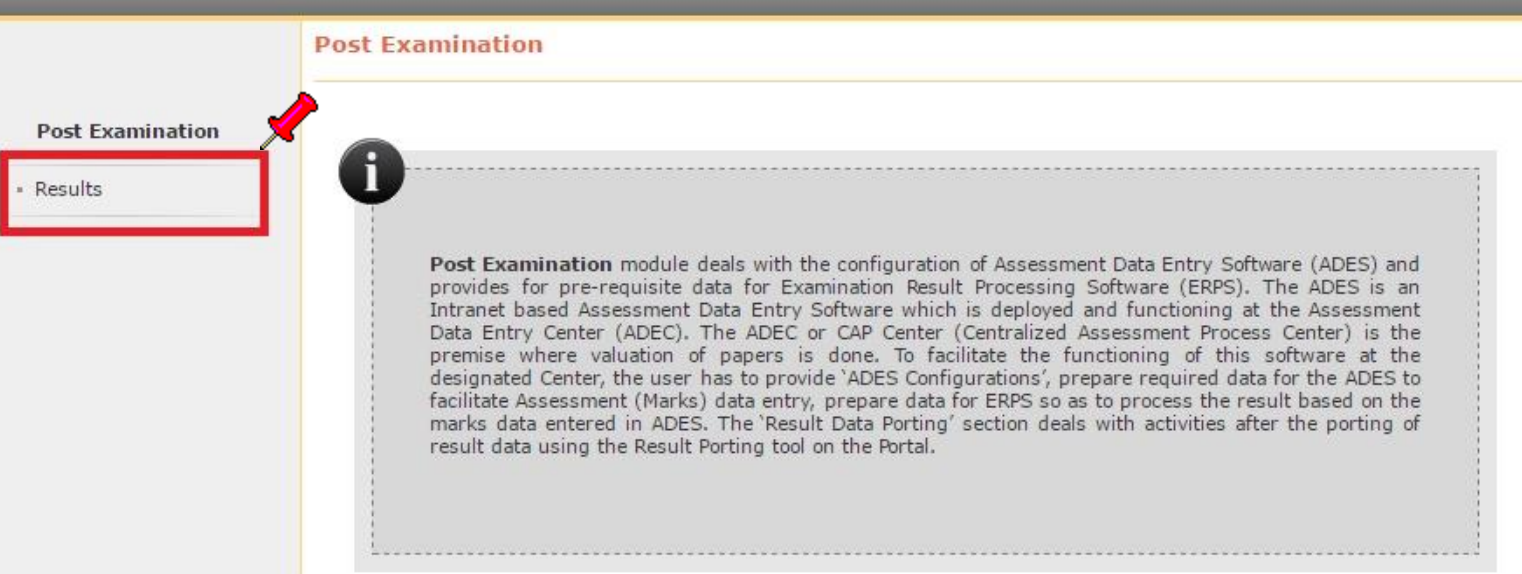

### Click on "Generate Result Report Eventwise"

Home « My Login » My Settings » Logout « Calendar » Sitemap » Contact Us

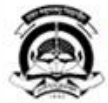

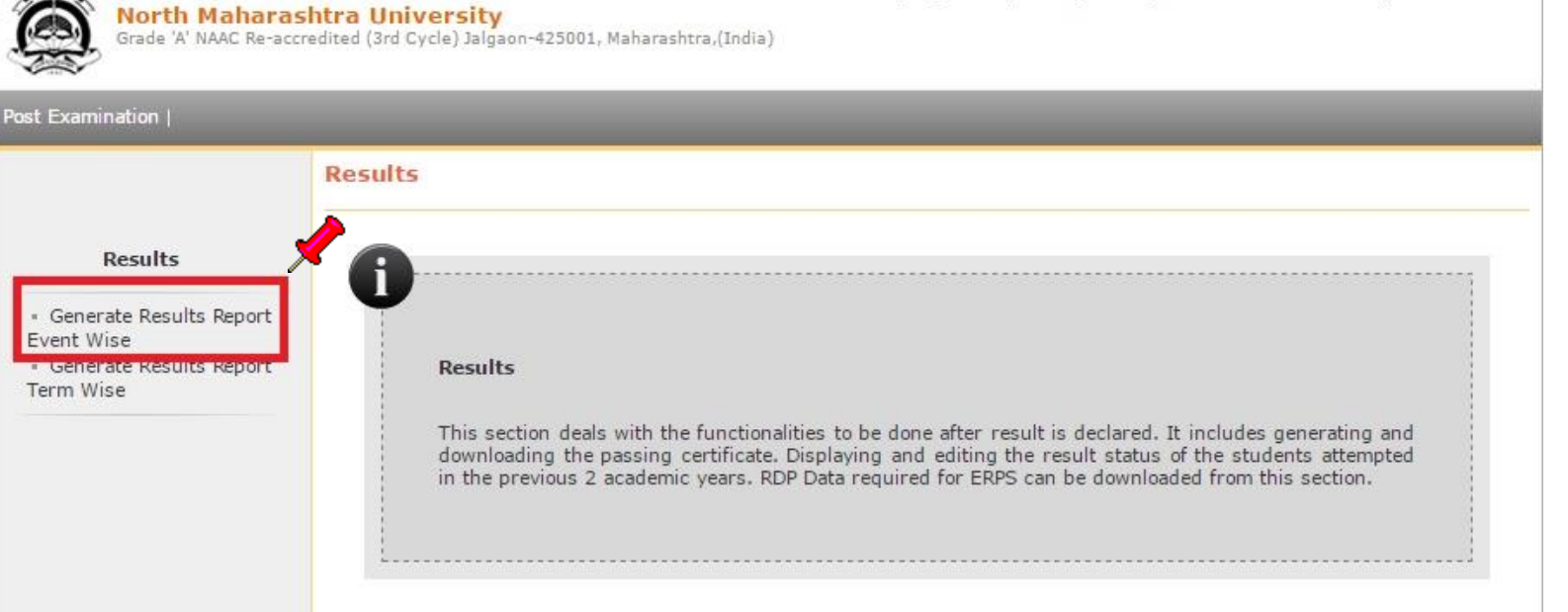

### Click on "New Request" Button

Home » My Login » My Settings » Logout » Calendar » Sitemap » Contact Us

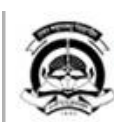

North Maharashtra University<br>Grade 'A' NAAC Re-accredited (3rd Cycle) Jalgaon-425001, Maharashtra,(India)

#### Post Examination

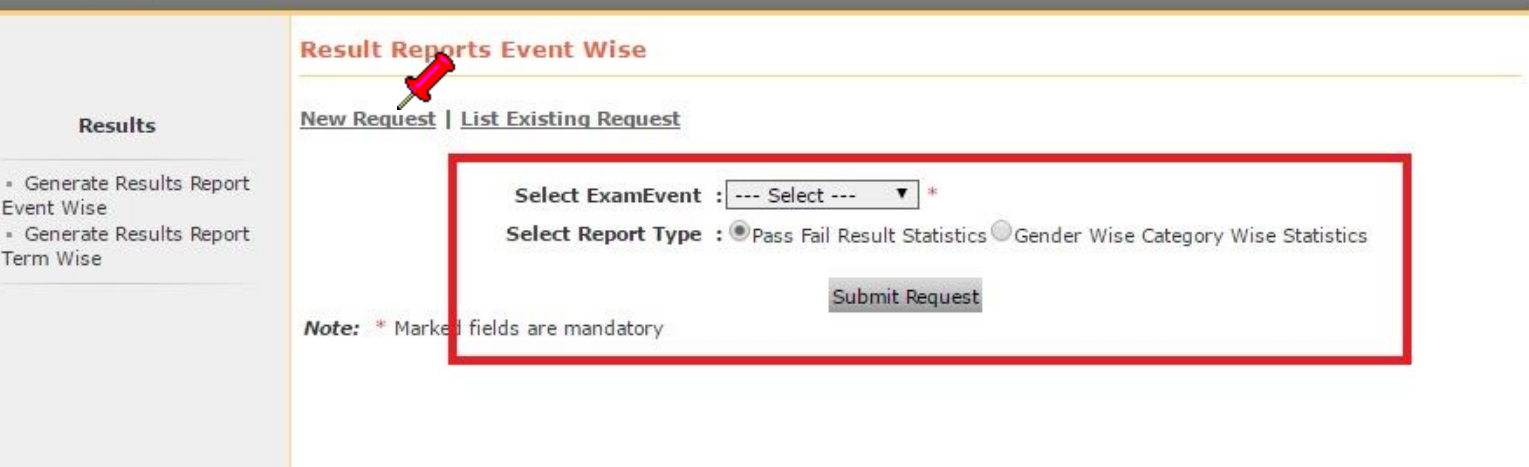

### Select the Exam Event and Report Type which you required and click on submit Request Button

## After Completing the Request, Download the File

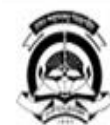

North Maharashtra University<br>Grade 'A' NAAC Re-accredited (3rd Cycle) Jalgaon-425001, Maharashtra,(India)

Post Examination |

#### **Result Reports Event Wise**

#### **Results**

#### New Request | List Existing Request

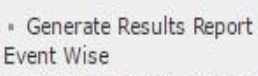

· Generate Results Report Term Wise

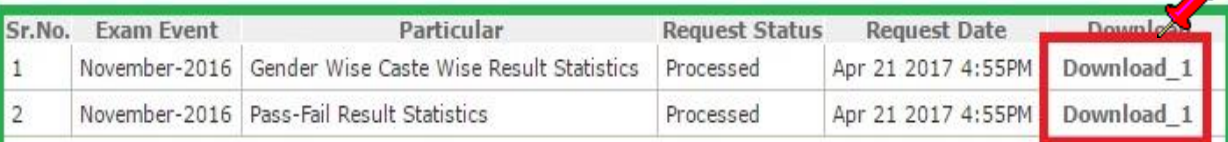

Home . My Login . My Settings . Logout . Calendar . Sitemap . Contact Us

### Gender wise Caste wise Result Statistics Report will to all course report as shown below

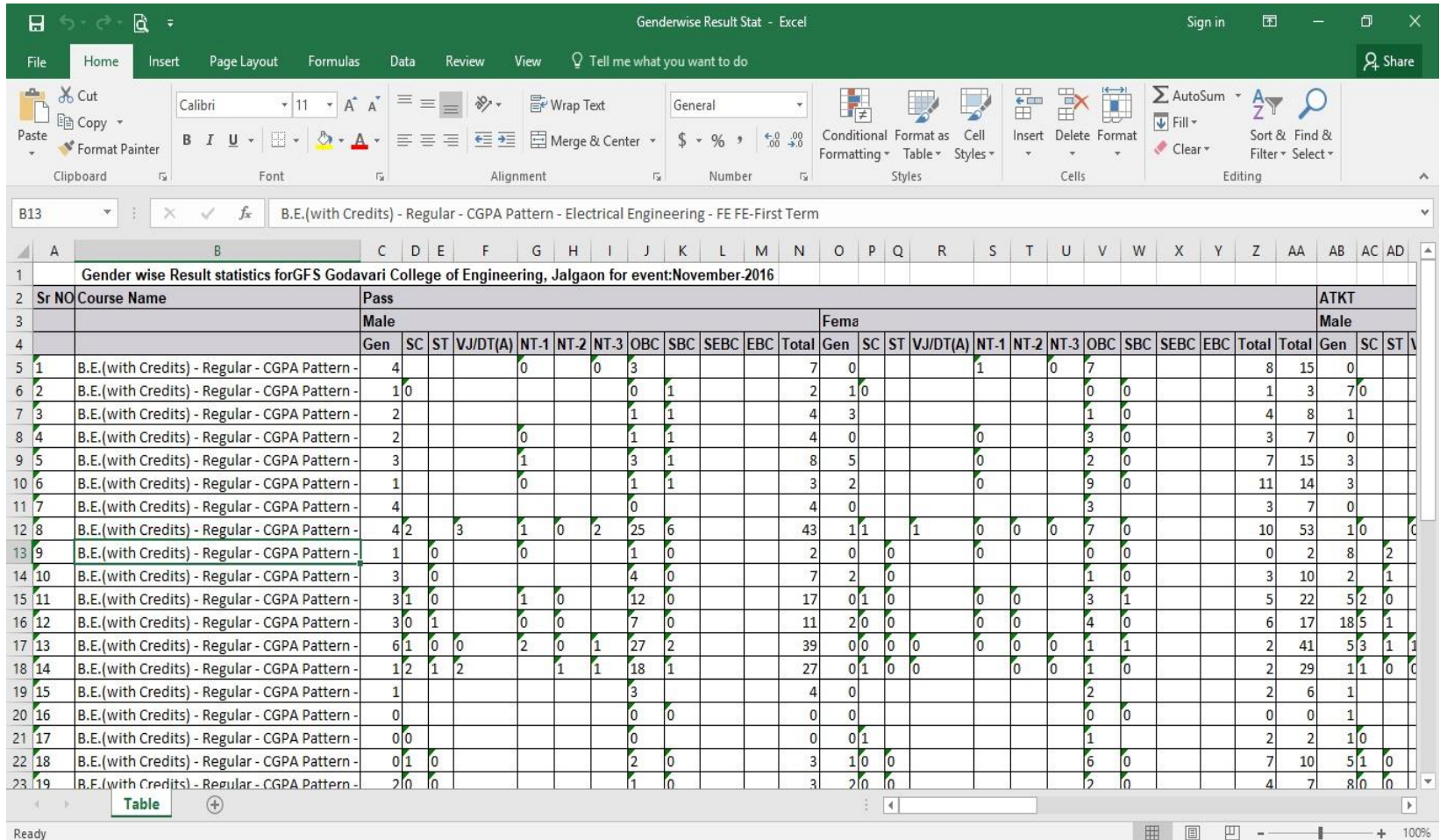

### Pass Fail Result Statistics will show report as below.

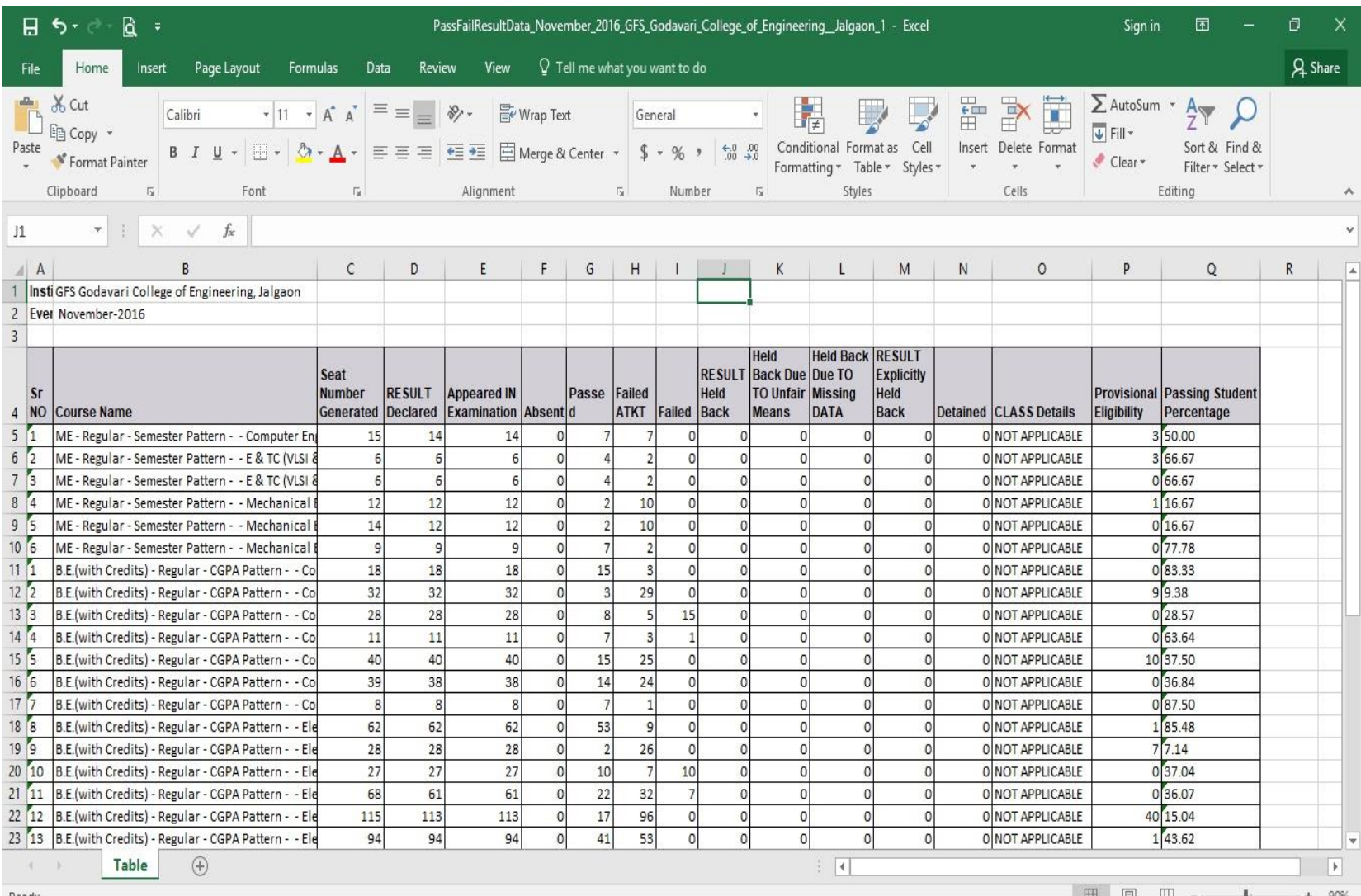

## Thank You!!

For More Details, Plz contact to

Student Facilitation Center: 0257-2258418, 2257335,336,337,338

Email: sfc@nmuj.digitaluniversity.ac